# **DAFTAR ISI**

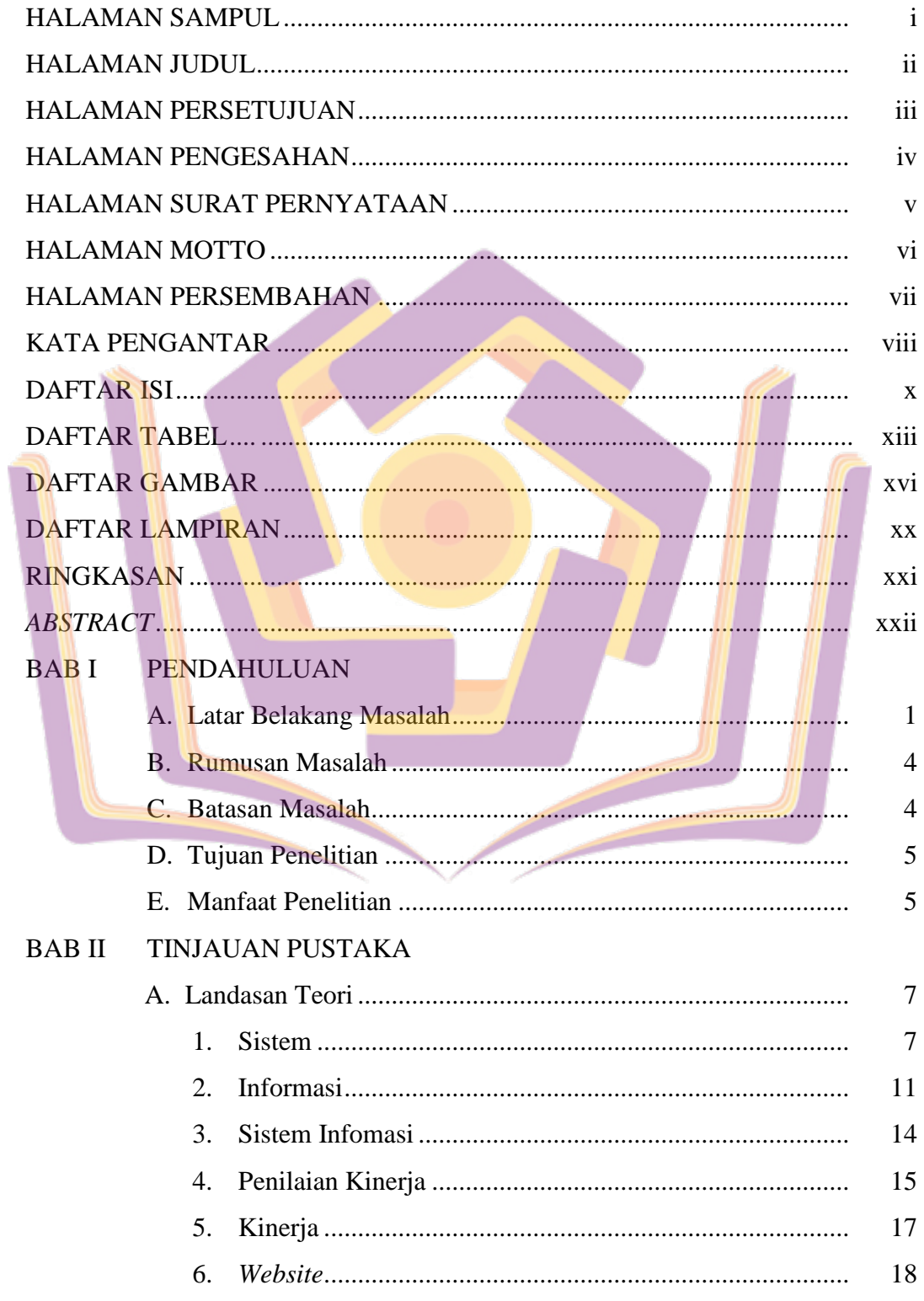

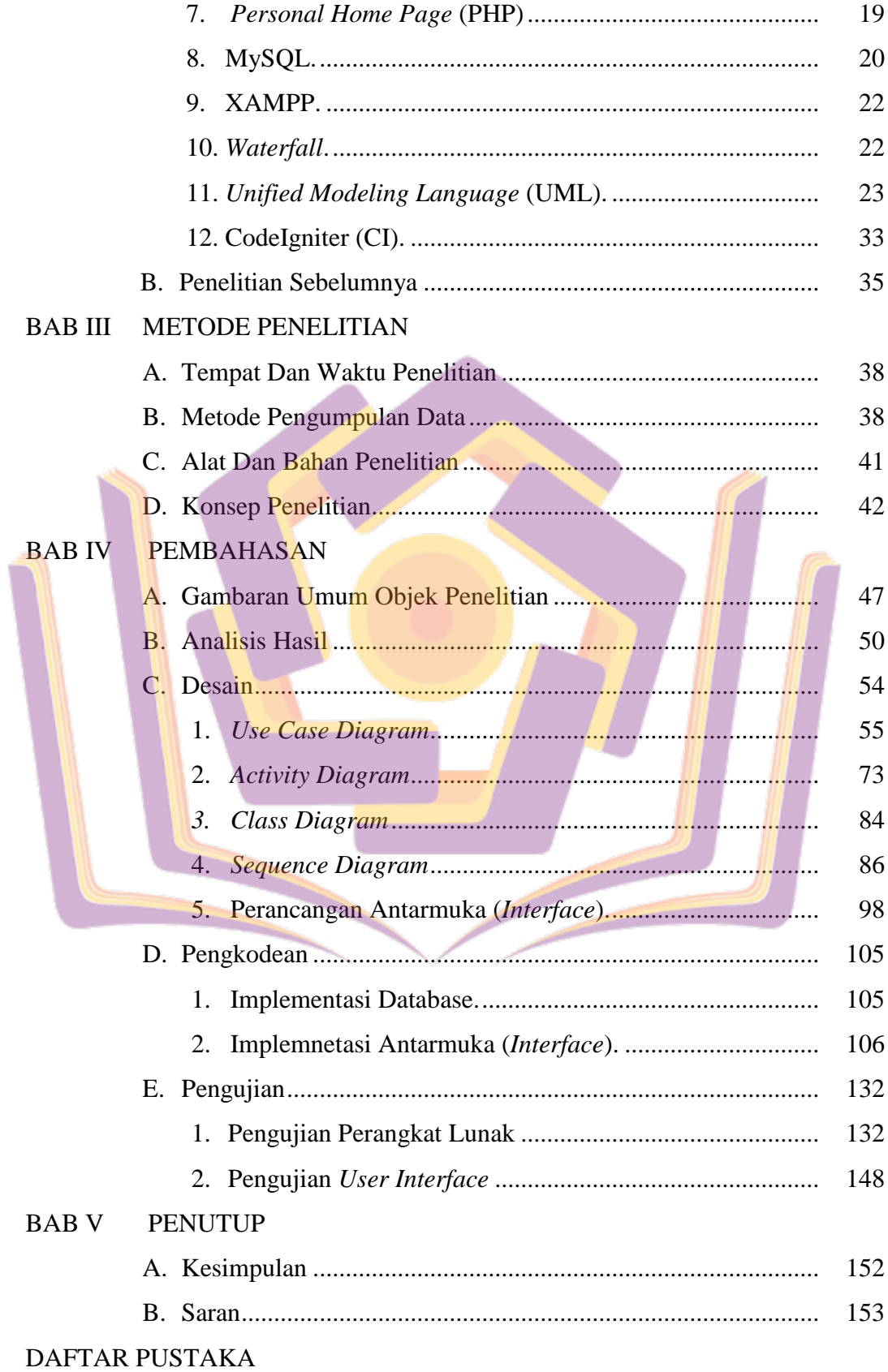

# LAMPIRAN-LAMPIRAN

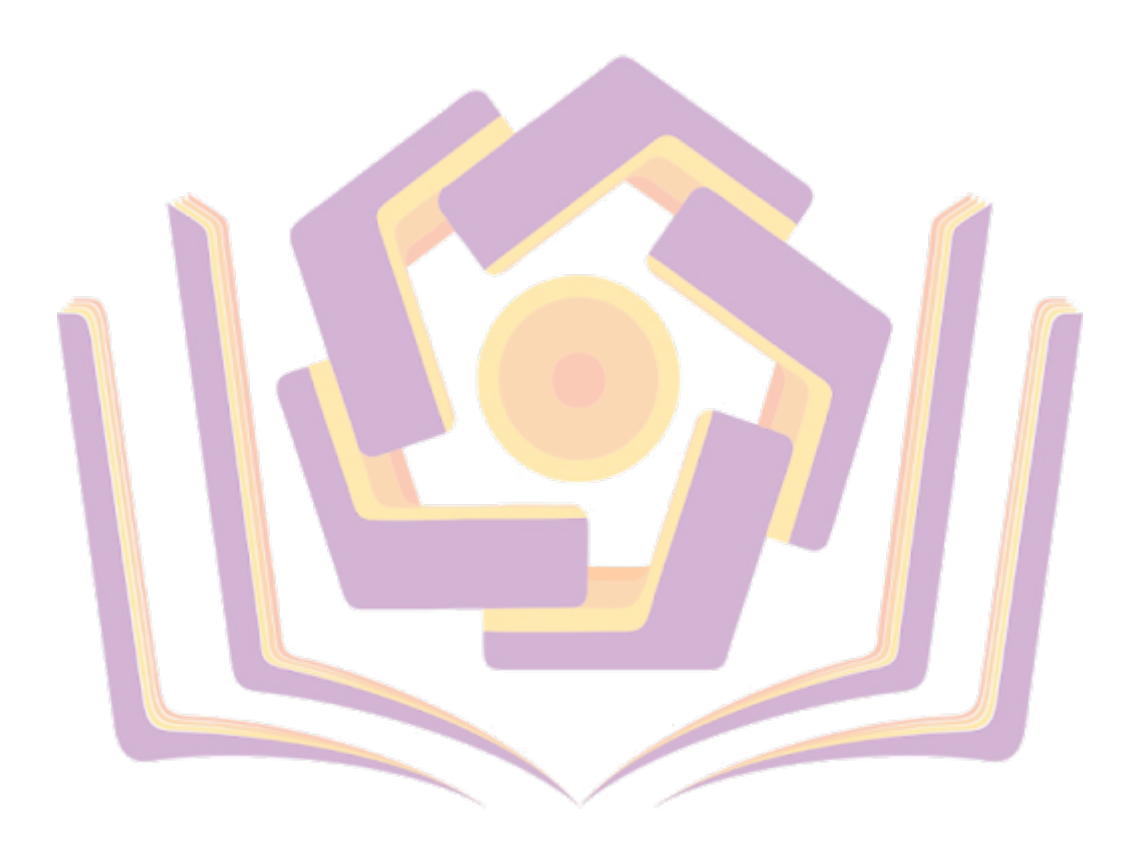

### **DAFTAR TABEL**

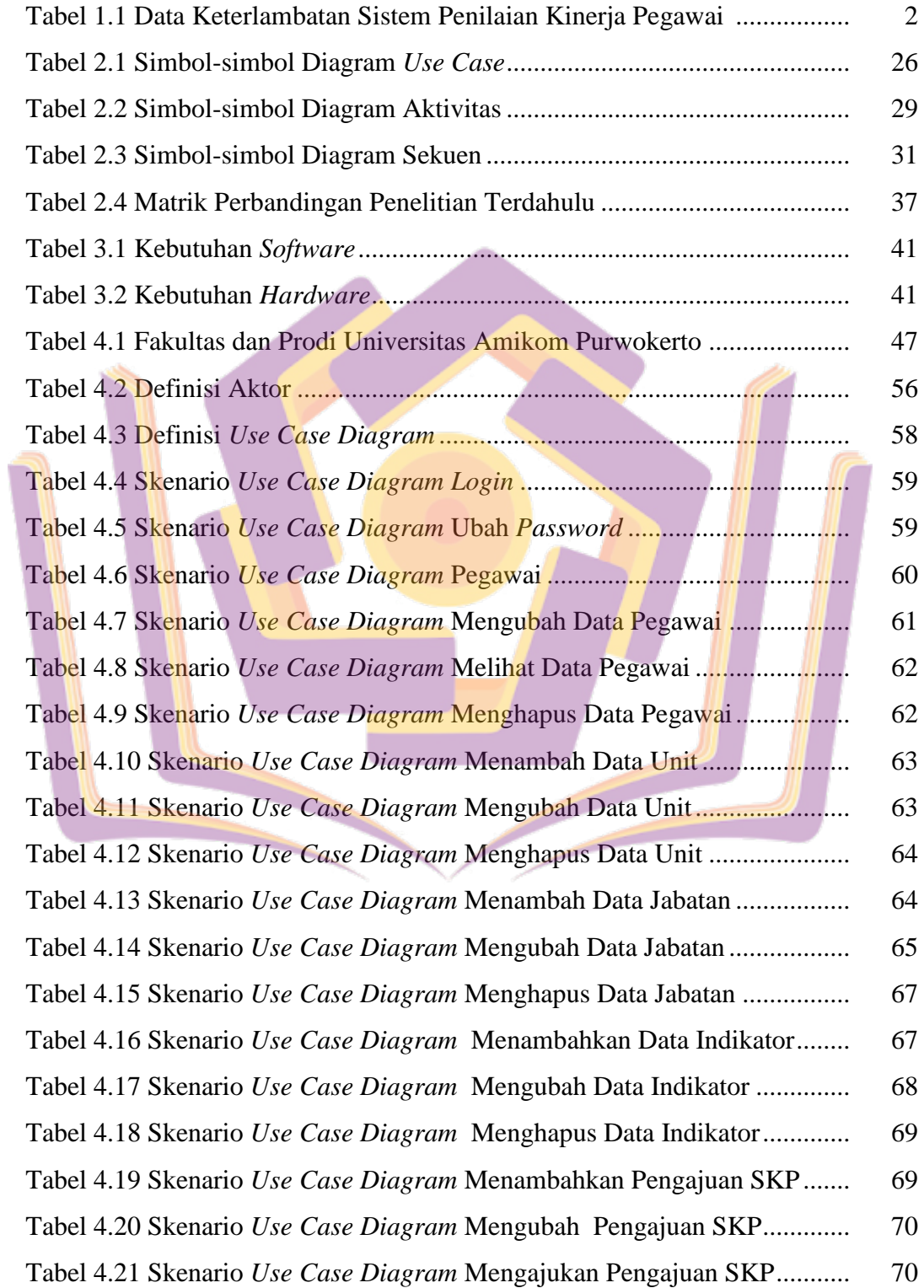

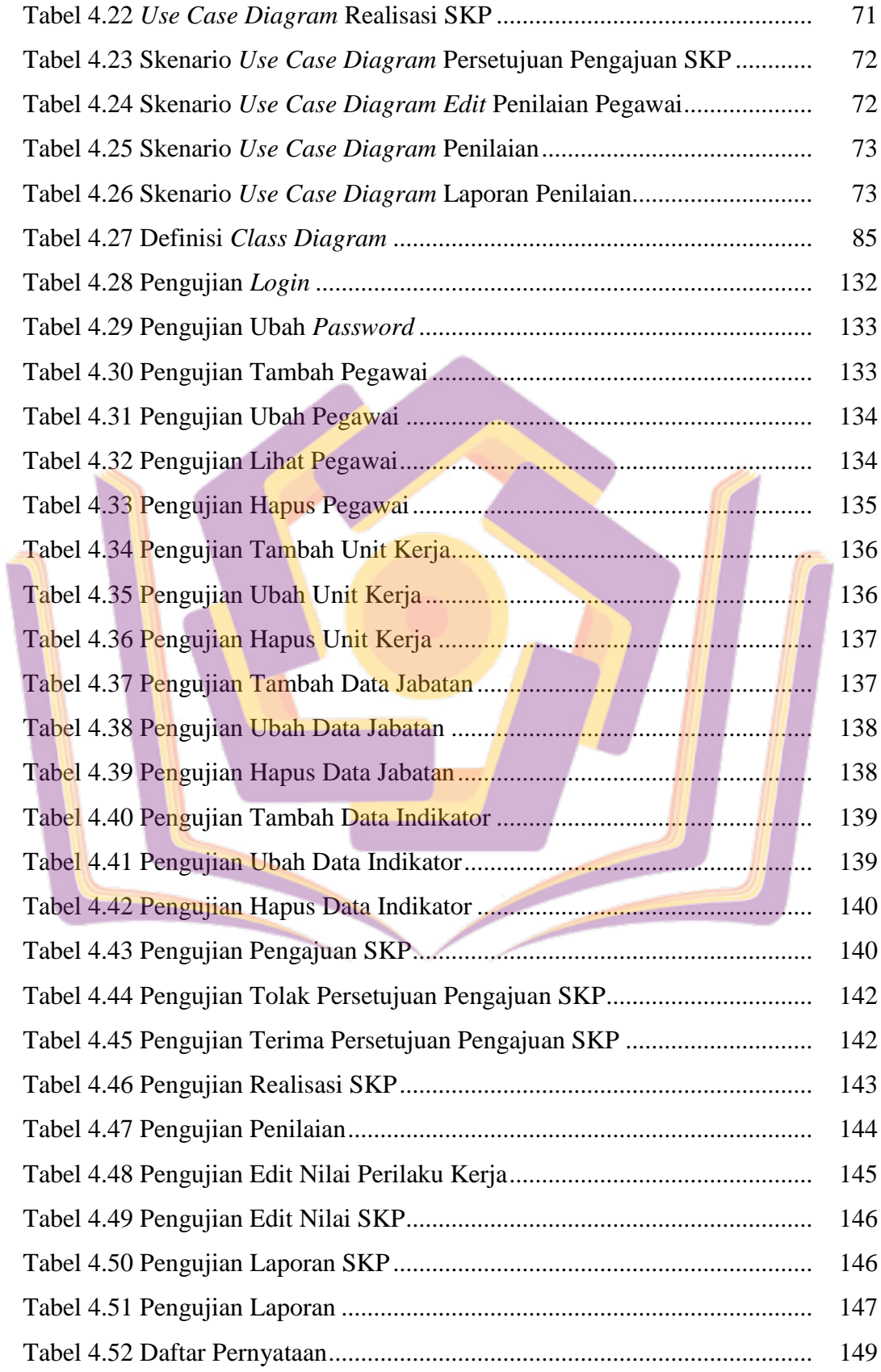

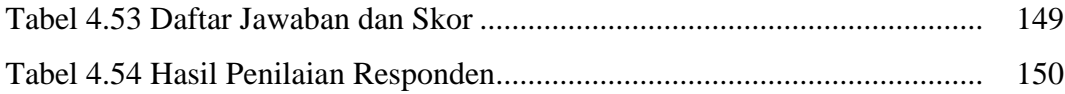

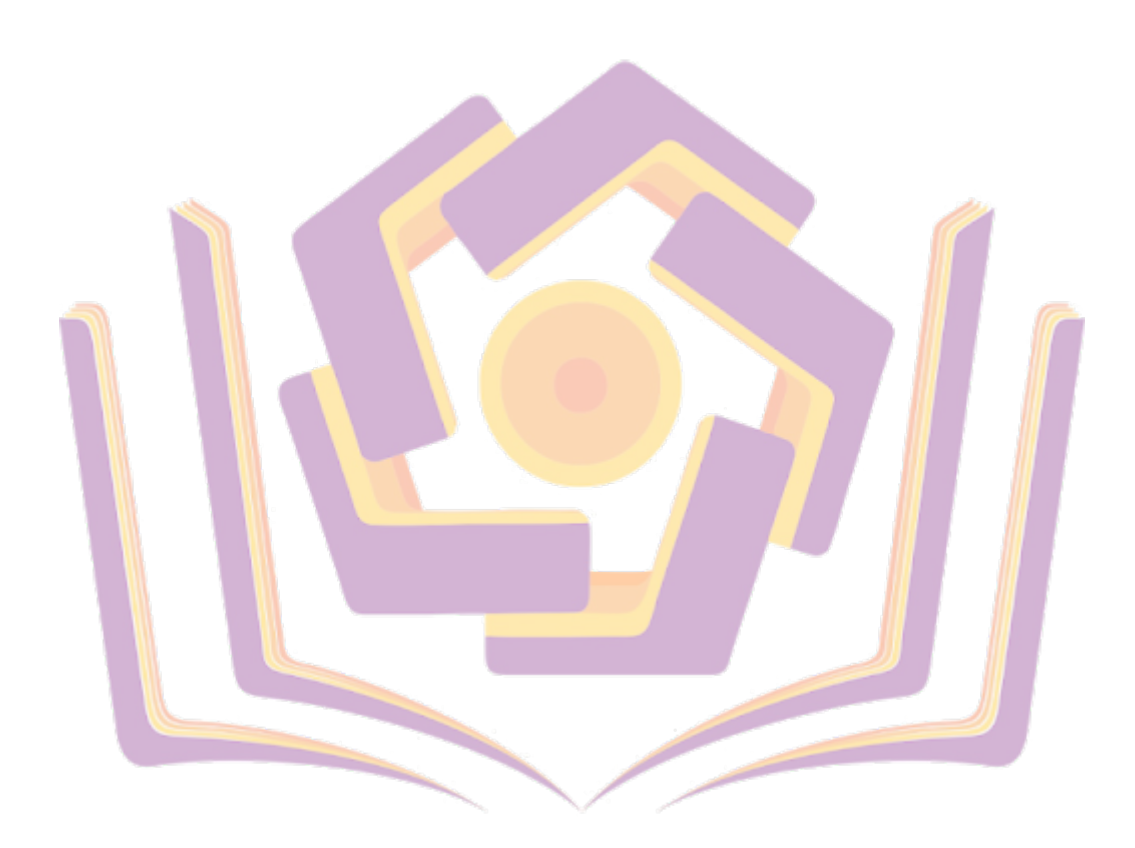

### **DAFTAR GAMBAR**

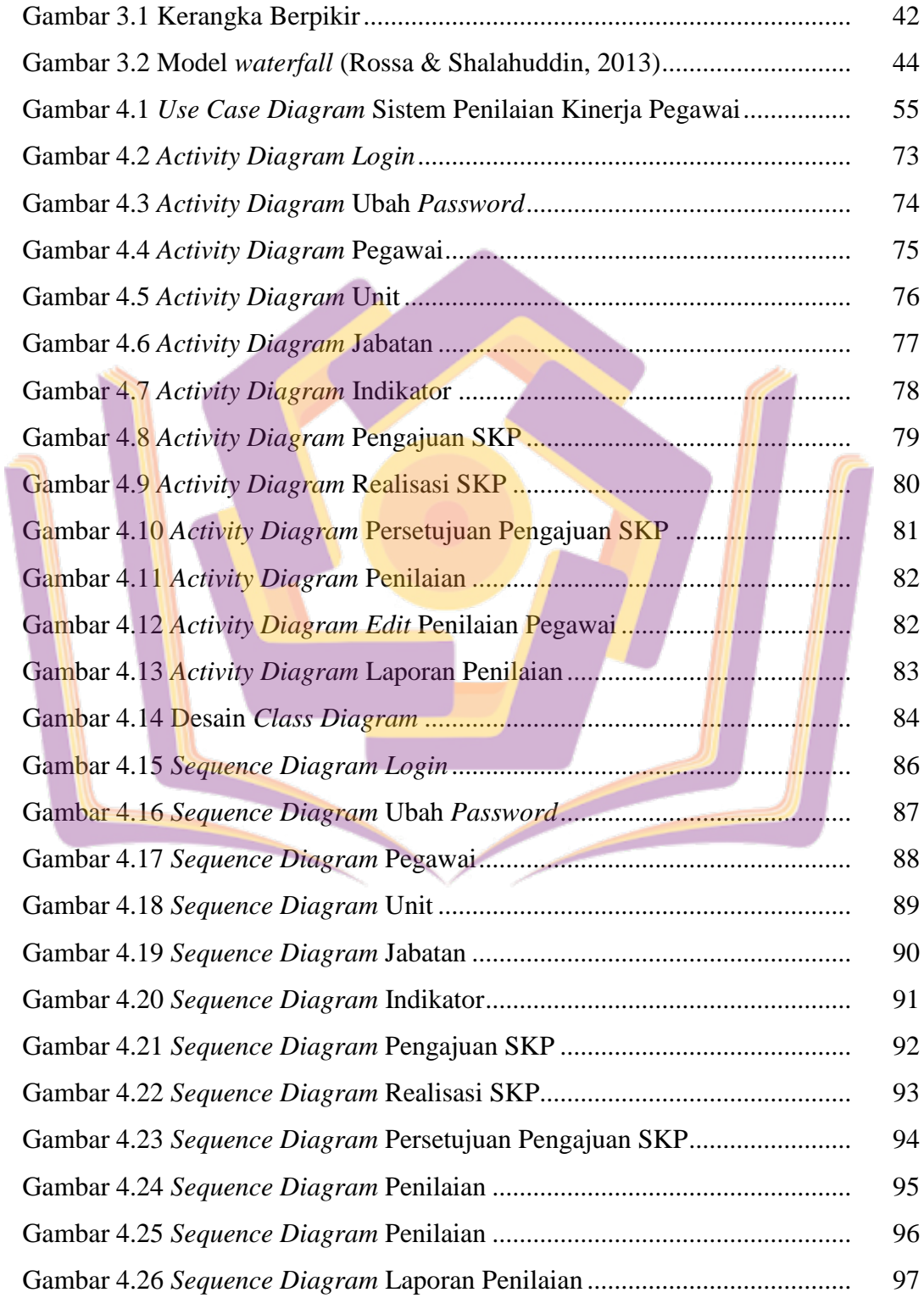

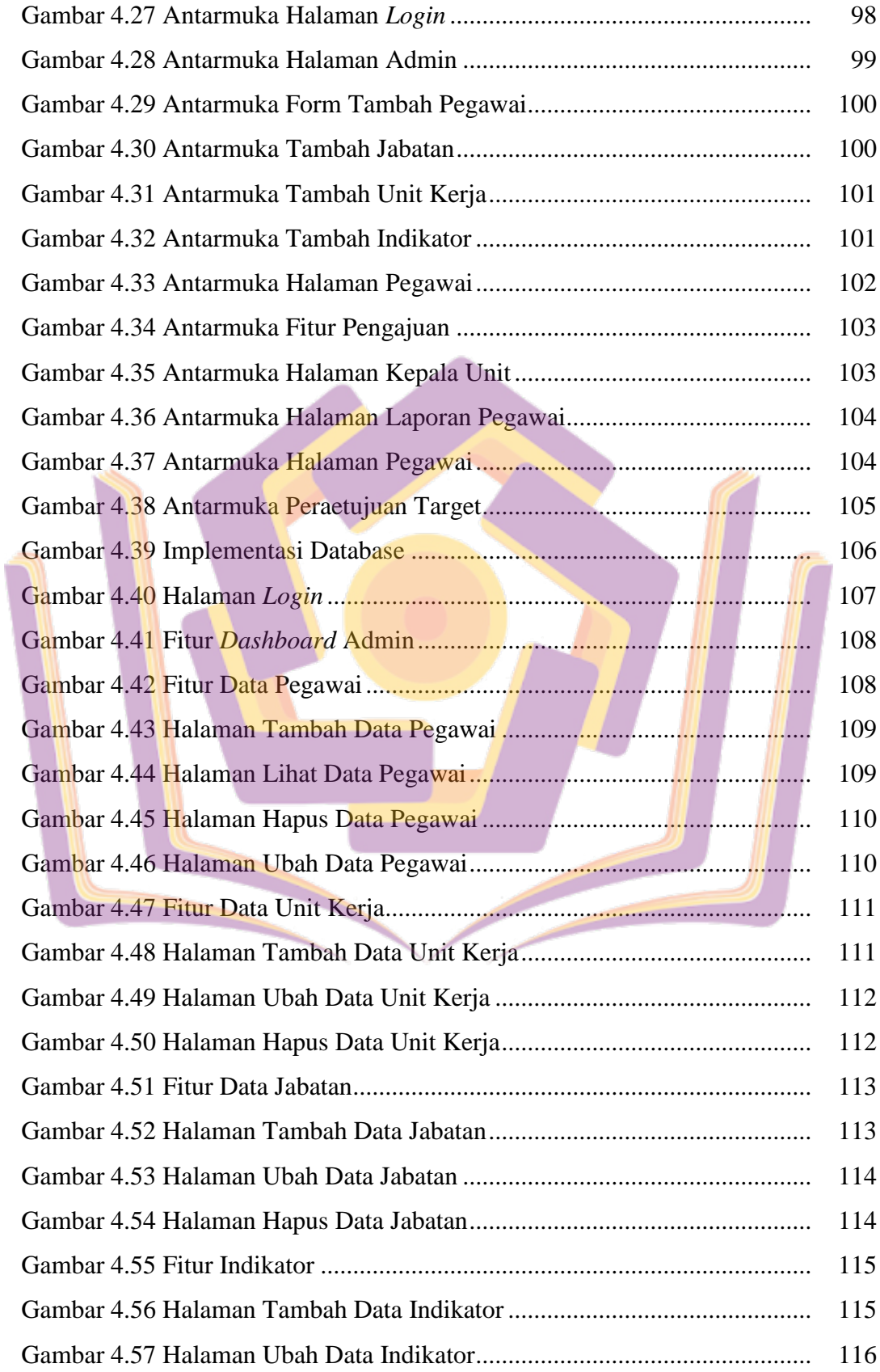

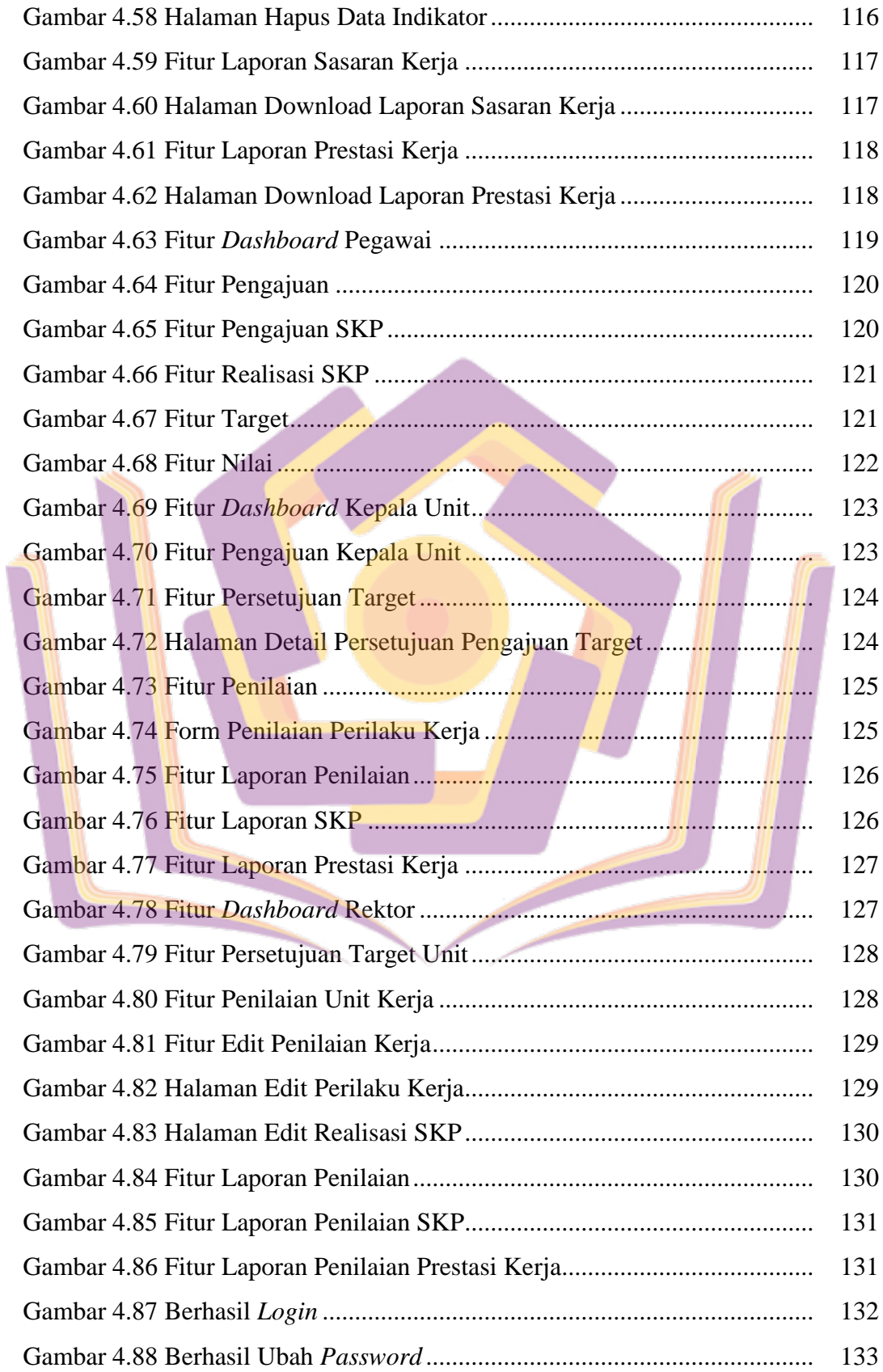

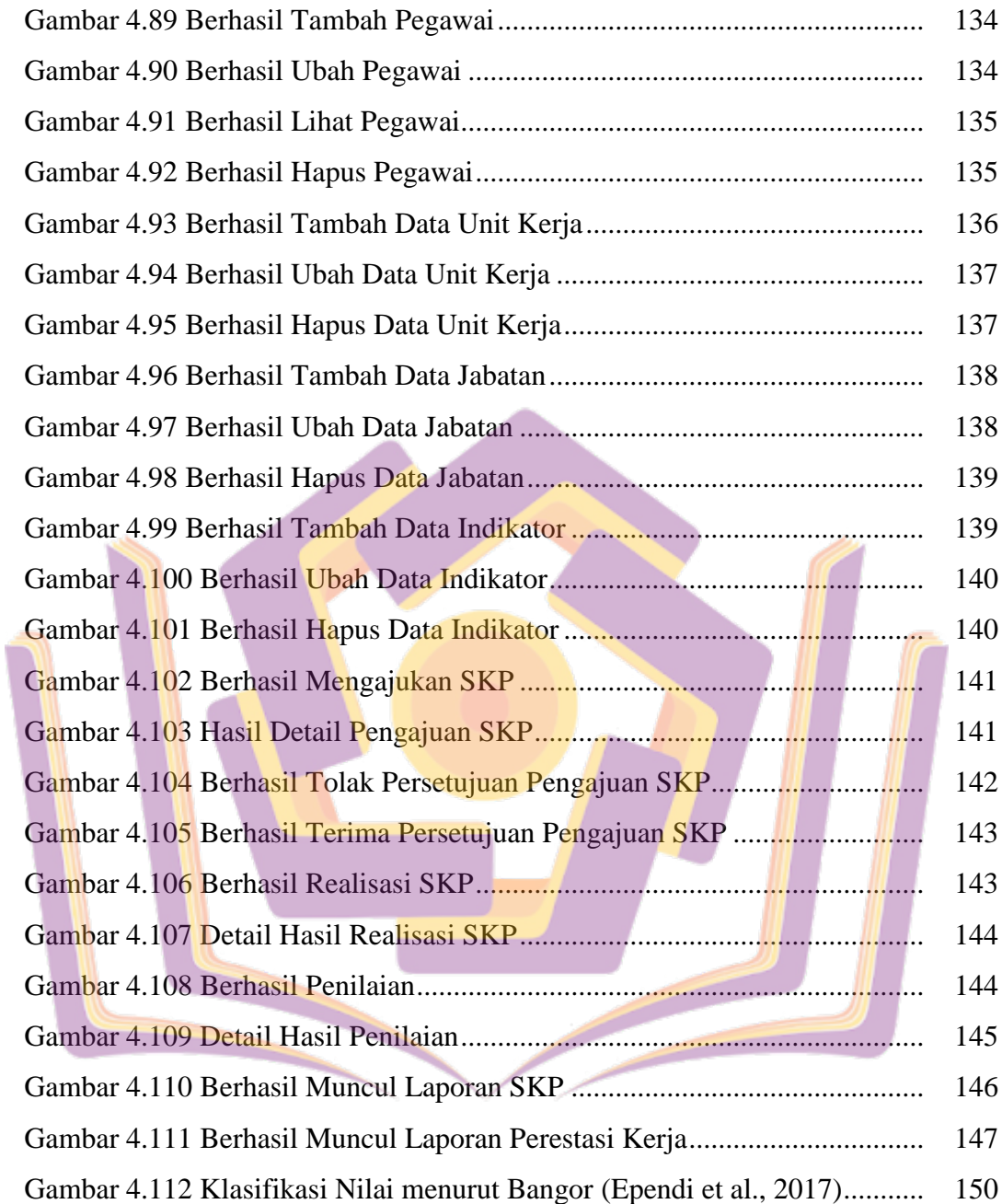

#### **DAFTAR LAMPIRAN**

- Lampiran 1. Data Unit Kerja dan Program Studi
- Lampiran 2. Data Pejabat Struktural STMIK Amikom Purwokerto
- Lampiran 3. Transkrip Interview dengan Bagian BKPH
- Lampiran 4. Transkrip Interview dengan Bagian LPM
- Lampiran 5. Hasil Quesioner
- Lampiran 6. Kartu Bimbingan Skripsi (Dosen Pembimbing 1)
- Lampiran 7. Kartu Bimbingan Skripsi (Dosen Pembimbing 2)
- Lampiran 8. Data Keterlambatan Sistem Penilaian Kinerja Pegawai

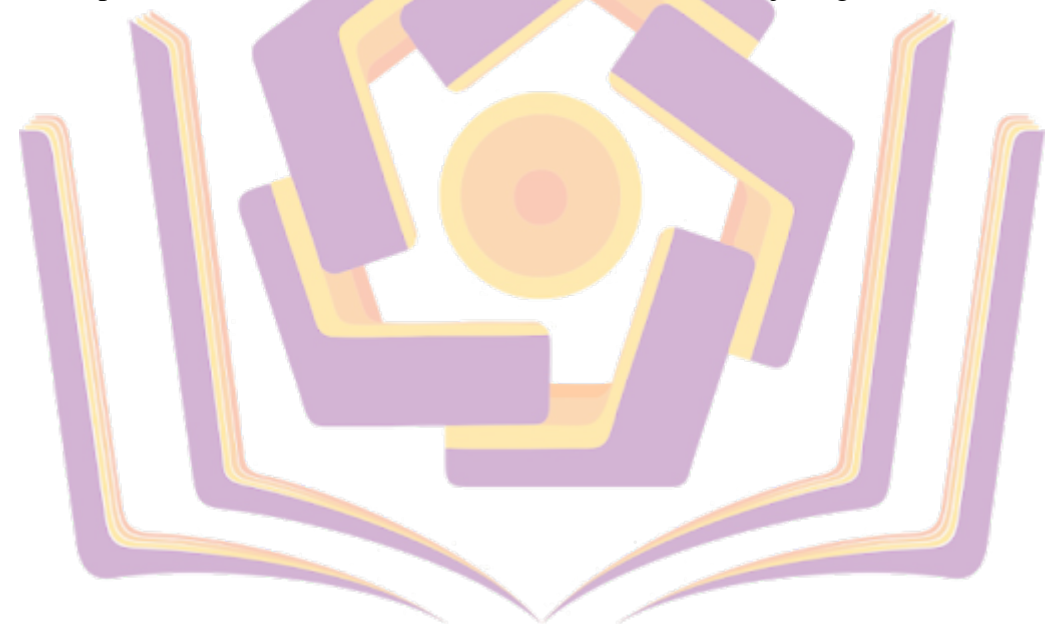